hout. Dit is belangrijk zodat het plaatje op de juiste manier verschijnt wanneer je het afdrukt.

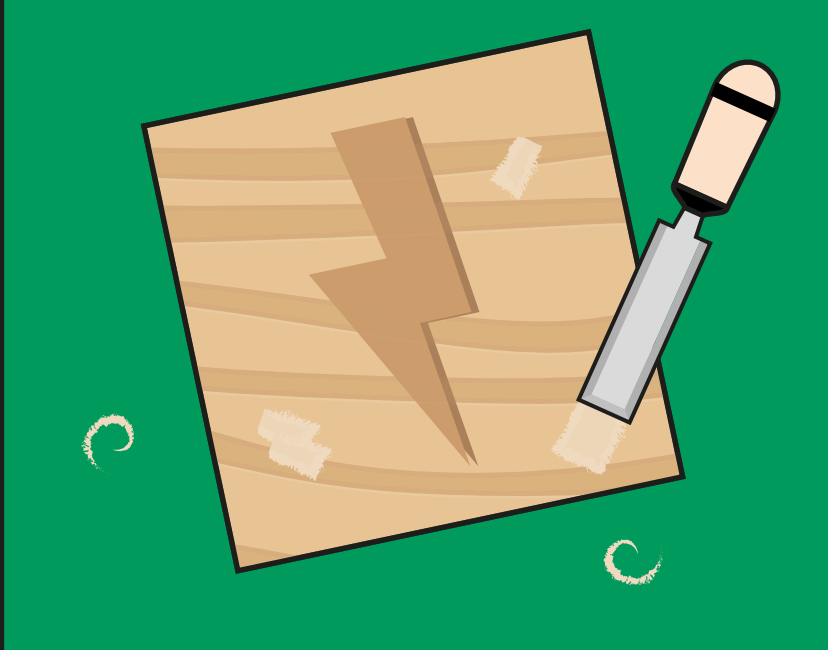

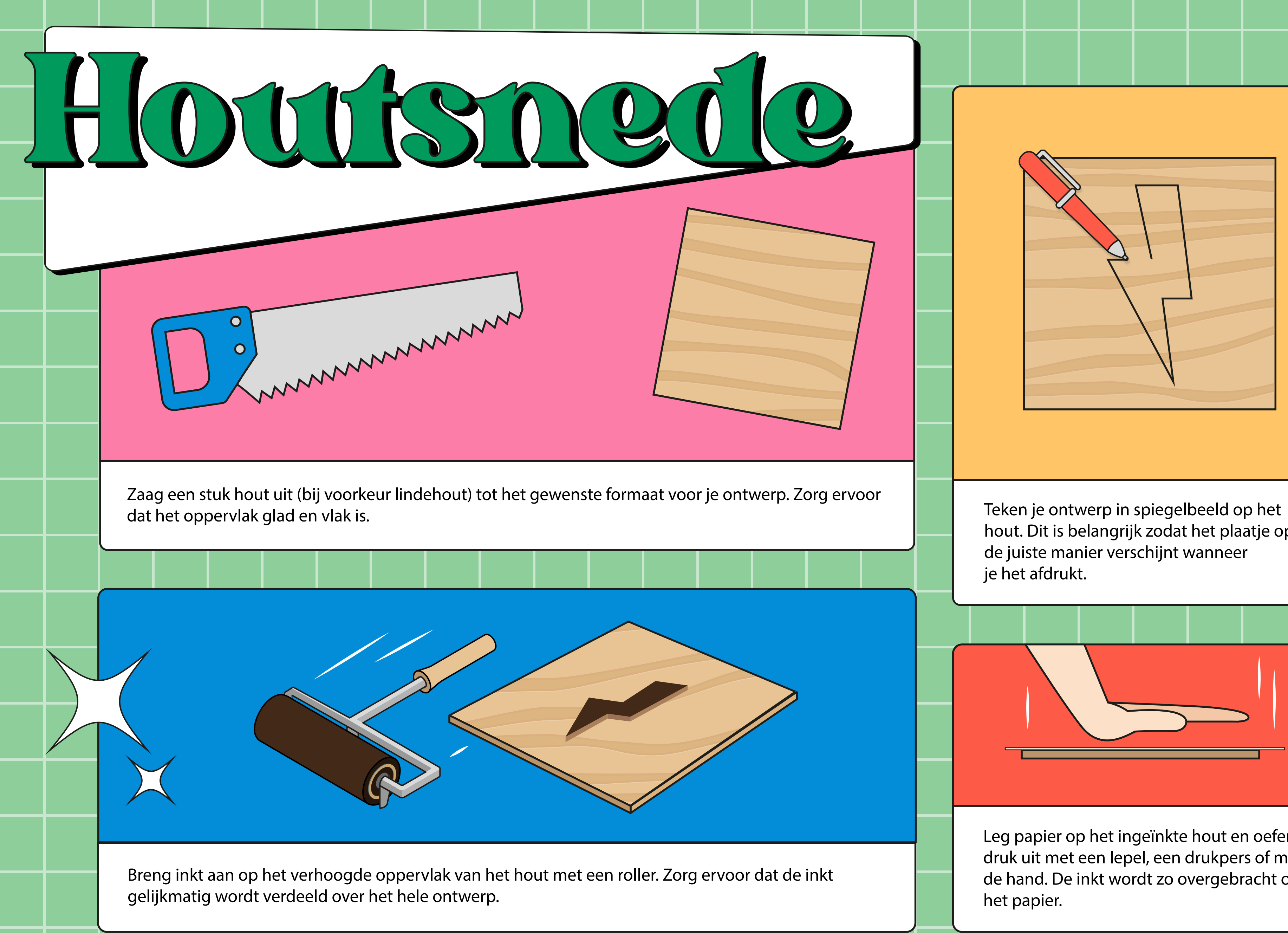

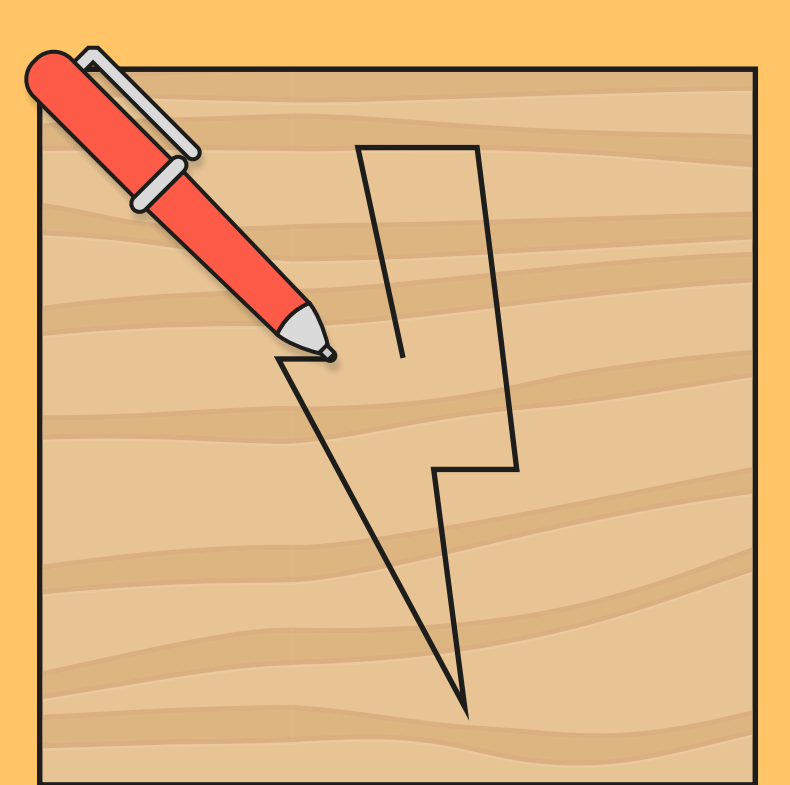

Gebruik gutsen om delen van het hout weg te snijden rondom je ontwerp. Hierdoor blijft het ontwerp verhoogd en de rest van het hout wordt weggesneden.

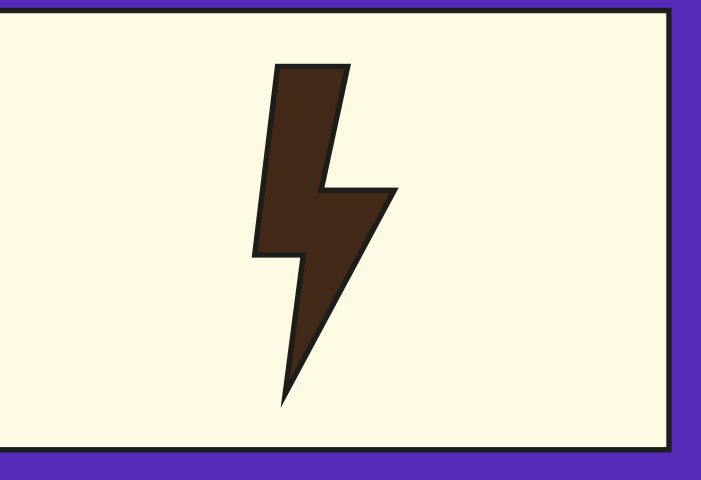

Leg papier op het ingeïnkte hout en oefen druk uit met een lepel, een drukpers of met de hand. De inkt wordt zo overgebracht op het papier.

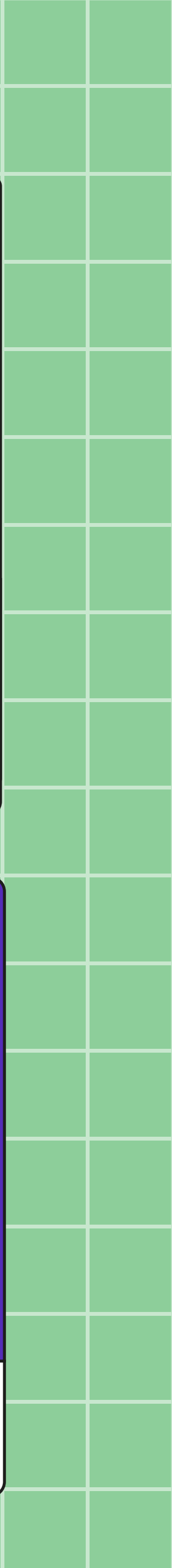

Voilà! Nu heb je een afdruk van je ontwerp.